## *AERODROM*

unit Letovi; interface uses crt; type  $its40=$ string $[40]$ ; ts5=string[5]; polet=^olet; olet=object function GetDestinacija:ts40; procedure SetDestinacija(NovaDestinacija:ts40); function GetBrojLeta:ts5; procedure SetBrojLeta(NoviLet:ts5); function GetIzlaz:ts5; procedure SetIzlaz(NoviIzlaz:ts5); procedure Unos;virtual; Procedure Prikazi;virtual; constructor Init; destructor Done; private destinacija:ts40; brleta:ts5; izlaz:ts5; end; implementation function olet.GetDestinacija:ts40; begin GetDestinacija:=destinacija; end; procedure olet.SetDestinacija(NovaDestinacija:ts40); begin destinacija:=NovaDestinacija; end; function olet.GetBrojLeta:ts5; begin GetBrojLeta:=brleta; end; procedure olet.SetBrojLeta(NoviLet:ts5); begin brleta:=NoviLet; end; function olet.GetIzlaz:ts5; begin GetIzlaz:=izlaz; end; procedure olet.SetIzlaz(NoviIzlaz:ts5); begin izlaz:=NoviIzlaz; end; procedure olet.Unos; begin write('Unesite destinaciju -> ');readln(destinacija); write('Unesite broj leta -> ');readln(brleta); write('Unesite izlaz -> ');readln(izlaz); end; procedure olet.Prikazi; var i:integer; begin writeln(destinacija:25,brleta:5,izlaz:10); for i:=1 to 80 do write(' -'); end; constructor olet.Init; begin destinacija:=' '; brleta:=' '; izlaz:=' '; end; destructor olet.Done; begin destinacija:=' '; brleta $=$ ' $\frac{1}{2}$  izlaz:=' '; end; end.

unit Karte; interface uses crt,Letovi; type pobk=^obk; obk=object(olet) function GetIme:ts40; procedure SetIme(NovoIme:ts40); constructor Init; destructor Done; procedure Unos;virtual; procedure Prikazi;virtual; private  $ime:$ ts40; end; implementation function obk.GetIme:ts40; begin GetIme:=ime; end; procedure obk.SetIme(NovoIme:ts40); begin ime:=NovoIme; end; constructor obk.Init; begin ime:=' '; inherited Init; end; destructor obk.Done; begin  $\textsf{ime}$  =  $\textsf{''}$  inherited Done; end; procedure obk.Unos; begin write('Unesite ime i prezime putnika -> ');readln(ime); inherited Unos; end; procedure obk.Prikazi; begin write(ime:25); inherited Prikazi; end; end. unit Aero1; interface uses crt,Letovi,Karte; type PTLista=^TLista; TLista=record id:polet; sledeci:PTLista; end; POAero=^OAero; OAero=object procedure NovaKarta; procedure PrikaziLetove; procedure PrikaziPutnike; procedure BrisanjeLeta; procedure PrikazSvih; procedure Meni; constructor Init; destructor Done; private glava:PTLista; end; implementation constructor OAero.Init; begin glava:=nil; end; destructor OAero.Done; var tek:PTLista; begin while glava<>nil do begin tek:=glava^.sledeci; dispose(glava^.id,Done);

## **---- OSTATAK TEKSTA NIJE PRIKAZAN. CEO RAD MOŽETE PREUZETI NA SAJTU [WWW.MATURSKI.NET](http://www.maturski.net/) ----**

**[BESPLATNI GOTOVI SEMINARSKI, DIPLOMSKI I MATURSKI TEKST](http://www.maturskiradovi.net/)** RAZMENA LINKOVA - RAZMENA RADOVA RADOVI IZ SVIH OBLASTI, POWERPOINT PREZENTACIJE I DRUGI EDUKATIVNI MATERIJALI.

## **[WWW.SEMINARSKIRAD.ORG](http://www.seminarskirad.org/) [WWW.MAGISTARSKI.COM](http://www.magistarski.com/) [WWW.MATURSKIRADOVI.NET](http://www.maturskiradovi.net/)**

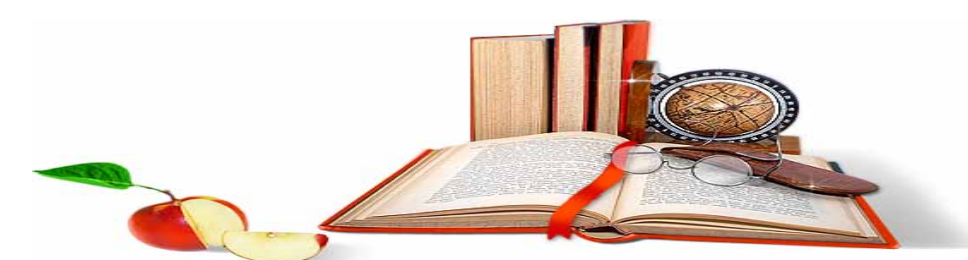

NA NAŠIM SAJTOVIMA MOŽETE PRONAĆI SVE, BILO DA JE TO [SEMINARSKI,](http://www.maturskiradovi.net/eshop) [DIPLOMSKI](http://www.maturskiradovi.net/forum/Forum-diplomski-radovi) ILI [MATURSKI](http://www.maturskiradovi.net/eshop) RAD, POWERPOINT PREZENTACIJA I DRUGI EDUKATIVNI MATERIJAL. ZA RAZLIKU OD OSTALIH MI VAM PRUŽAMO DA POGLEDATE SVAKI RAD, NJEGOV SADRŽAJ I PRVE TRI STRANE TAKO DA MOŽETE TAČNO DA ODABERETE ONO ŠTO VAM U POTPUNOSTI ODGOVARA. U BAZI SE NALAZE [GOTOVI SEMINARSKI,](http://www.maturskiradovi.net/eshop)  [DIPLOMSKI I MATURSKI RADOVI](http://www.maturskiradovi.net/eshop) KOJE MOŽETE SKINUTI I UZ NJIHOVU POMOĆ NAPRAVITI JEDINSTVEN I UNIKATAN RAD. AKO [U BAZI](http://www.maturskiradovi.net/eshop) NE NAĐETE RAD KOJI VAM JE POTREBAN, U SVAKOM MOMENTU MOŽETE NARUČITI DA VAM SE IZRADI NOVI, UNIKATAN SEMINARSKI ILI NEKI DRUGI RAD RAD NA LINK[U IZRADA](http://www.maturski.net/izrada-radova.html)  [RADOVA.](http://www.maturski.net/izrada-radova.html) PITANJA I ODGOVORE MOŽETE DOBITI NA NAŠEM [FORUMU](http://www.maturskiradovi.net/forum) ILI NA

## [maturskiradovi.net@gmail.](mailto:maturskiradovi.net@gmail.com)com